# COMSOL Server™ Product - FAQ

#### What is COMSOL Server™?

- A software product for running apps built with COMSOL Multiphysics<sup>®</sup>
- COMSOL Server<sup>™</sup> is like
  COMSOL Multiphysics<sup>®</sup>, but...
  - With a web interface for running applications from a web browser
  - With administrator tools for creating and managing user accounts
  - Without the builder tools: Model Builder, Application Builder, and Physics Builder

# Why would I be interested in COMSOL Server™?

- Advantages versus running apps from COMSOL Multiphysics:
  - Run apps in a web browser (or COMSOL Client for Windows® operating system) from anywhere in the world, sharing application libraries
  - Administrator tools for user accounts, privileges, and user sessions
  - Much lower license fee (a cost-effective way of running COMSOL applications)

#### Where is COMSOL Server™?

- Where you decide to install it.
  - COMSOL Server can be installed anywhere COMSOL Multiphysics can be installed
  - Typical installation: on a server or a cluster within an organization
  - Possible installation: on a laptop or desktop computer for offline use
- Trials
  - Get and install just like COMSOL Multiphysics
  - Customers may try COMSOL Server installed on our computers in Boston and Shanghai to quickly get an impression for how it works

## Do I need a powerful computer to run COMSOL Server™?

- COMSOL Server has exactly the same computational demands per user as compared to COMSOL Multiphysics for a single user.
  - All users logged on to COMSOL Server will run apps on the computer(s) where COMSOL Server is installed.
  - COMSOL Server can be installed to run apps on multiple computers to distribute the load.
  - The web browser or COMSOL Client running on the user's device does not perform any multiphysics calculations. Those are all done on the server computer(s).

## We are the first!

COMSOL Server is currently the only product of its kind for running multiphysics simulation applications!

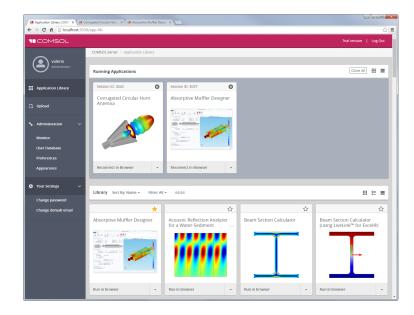

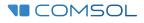